9/29/11

## Installer specification

#### General:

This document specifies the requirements and the GUI to develop an installer that should be based on one of the current leading installer's platforms. Remarks about the project:

- Full setup and project code should be part of the deliver
- We are looking for someone for a long term.

### Required Functionality:

- 1. Based on NSIS platform
- 2. The installer will be consist from two applications:
	- a. Flash application that will be part of the installer download package – attached
	- b. Second application that is placed on the web and should be downloaded and installed if the user will decide to install it (will accept it on the flow).
- 3. Running the second SweetIM installer:
	- The IM installer the following command line parameters:
	- **/D** mandatory parameter
	- **/hp** Set Home page setting to SweetIM
	- **/ds** Set Default Search engine to SweetIM
	- **/pid ; /cmpid ; /plcmntid ; /cveid** all of these are for tracking purposes.

Both hp & ds parameters accept 0 / 1 as allowed values (1 is the default). Those parameters should be set according to the user's selection on the offering screen (second GUI screen)

### FTP -

Account with read-only permissions:

Address: [ftp://www.sim-sup.com](ftp://www.sim-sup.com/)

User: simbundles

Password: SIMbund##

This is where we keep all our installers and you will download the one we will specify.

#### Tracking details & command line parameters:

To pass us a complete install tracking, we use a pixel that fires from our installer at the end of the install. In order for the tracking to work, use the following command line parameters to run the EXE -

#### Link (Example)-

SweetimPack3405\_CloseChromePrompt.exe/D/hp=1/ds=1/pid=430/cmpid=3393500/plcmtid=732970000/cveid=190850

#### Where /hp and /ds can be 0 or 1 according to the users' selection

GUI

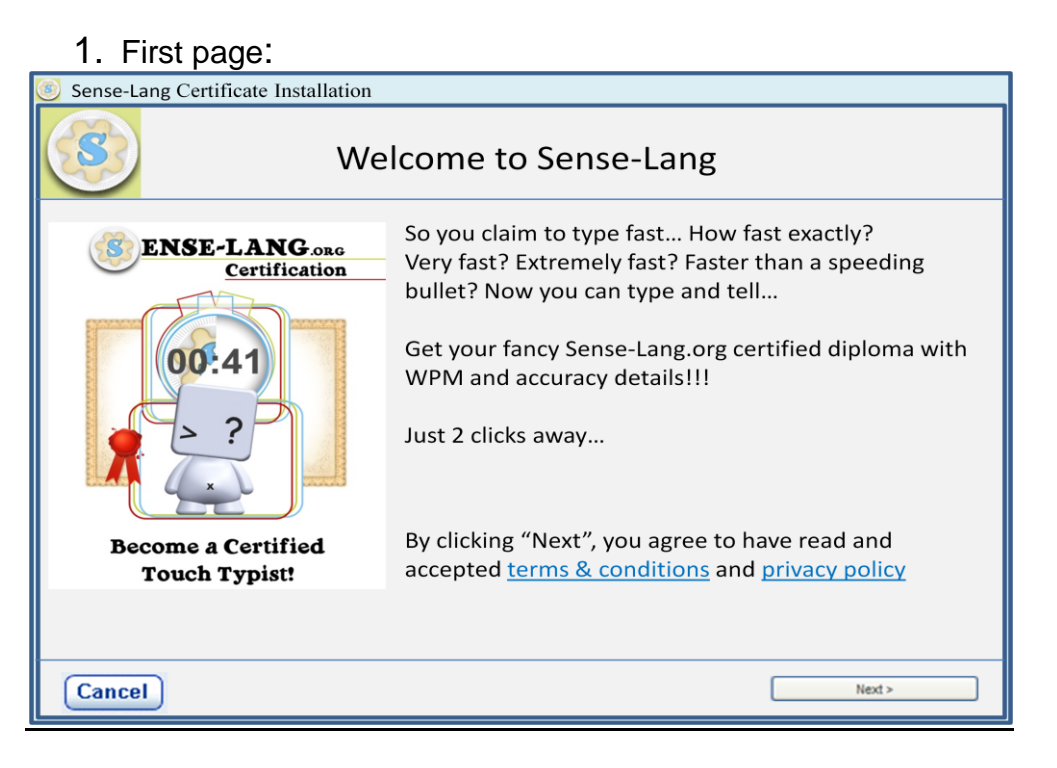

# 2. Second page:

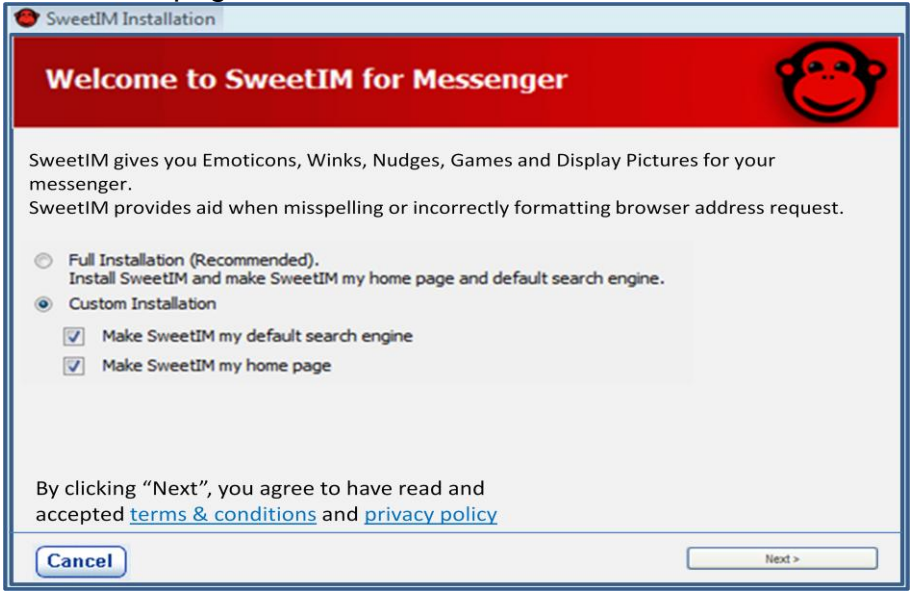